## The SuperQuad

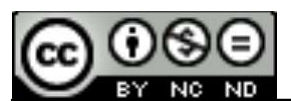

This work is licensed under a Creative **Commons Attribution-NonCommercial-<br>NoDerivatives 4.0 International License** 

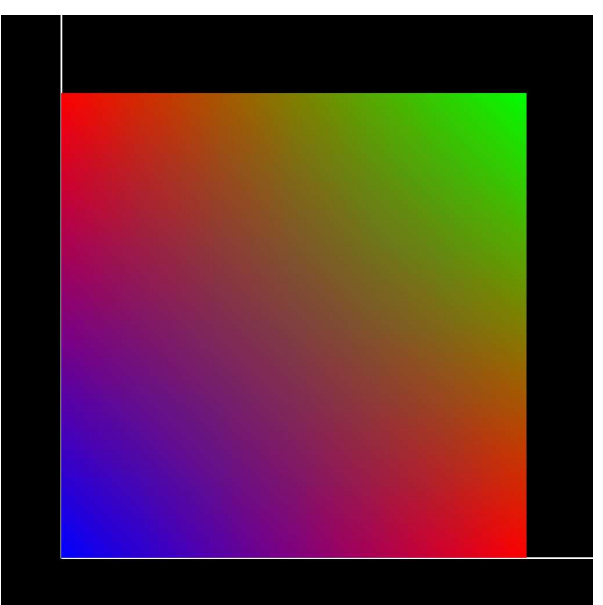

University Computer Graphics

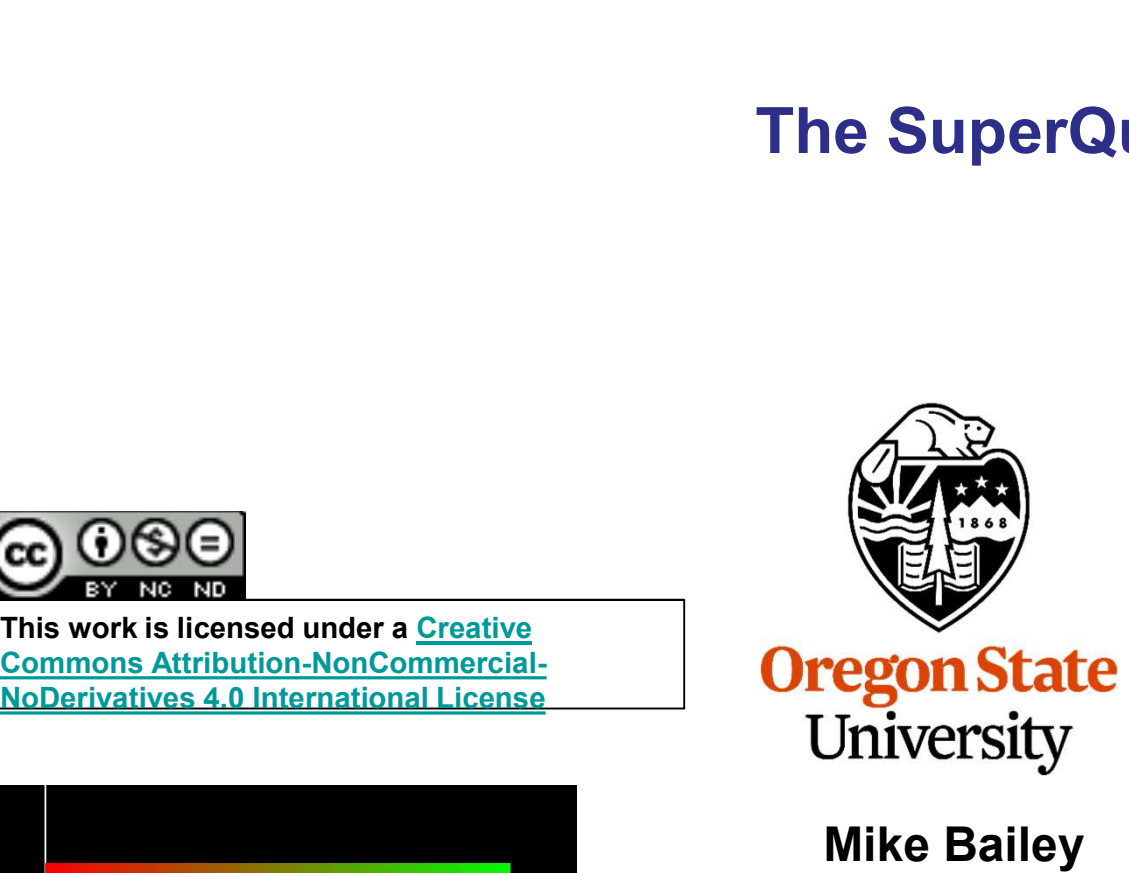

Mike Bailey

mjb@cs.oregonstate.edu

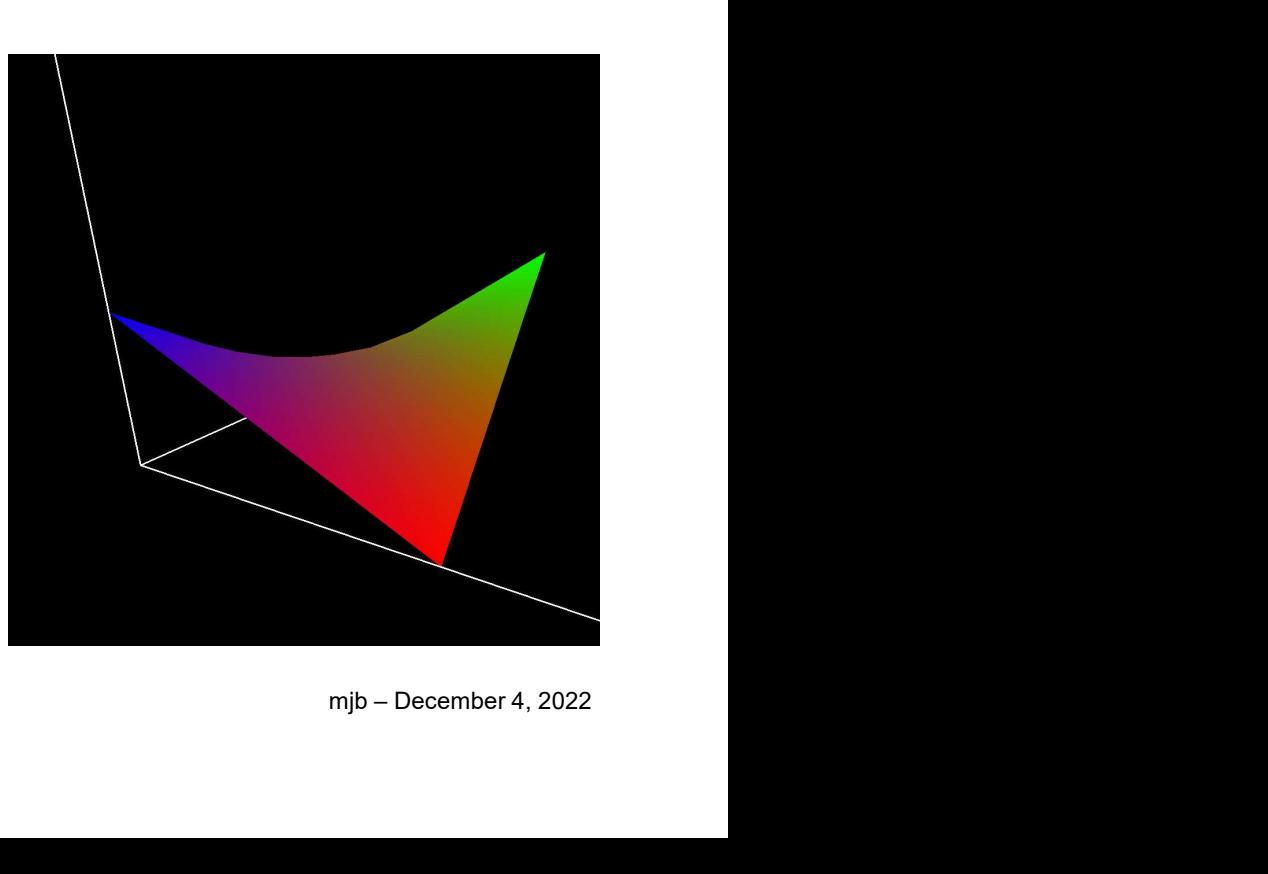

1

The scientific scenario: a quadrilateral representing continuous data needs to be displayed. Unfortunately, it is non-planar and the data values at the corner vertices map to four widelyvarying colors.

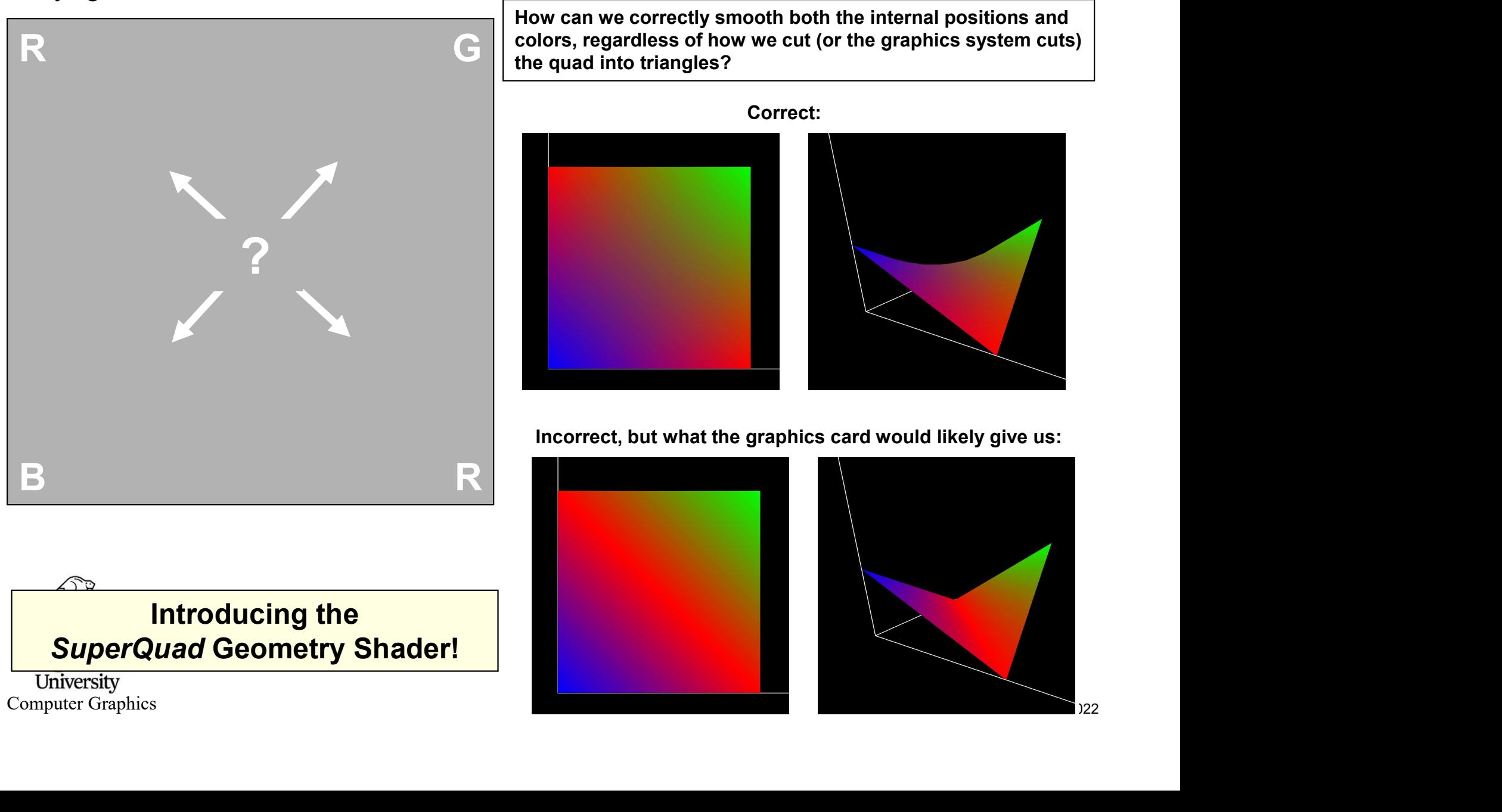

From a scientific perspective, shouldn't:

R<sub>a</sub> and the contract of the contract of the contract of the contract of the contract of the contract of the contract of the contract of the contract of the contract of the contract of the contract of the contract of the c B R R R

produce the exact same color interpolation regardless of which way the quad is From a scientific perspective, shouldn't:<br>  $R$  G<br>  $\overline{R}$ <br>  $\overline{B}$ <br>  $\overline{R}$ <br>
produce the exact same color interpolation<br>
regardless of which way the quad is<br>
triangularized for display?<br>
And shouldn't the color in the

And, shouldn't the color in the middle of the quad be some combination of all 4 corner colors, not just 2 of them? **Incorrect** 

**Oregon State** University Computer Graphics

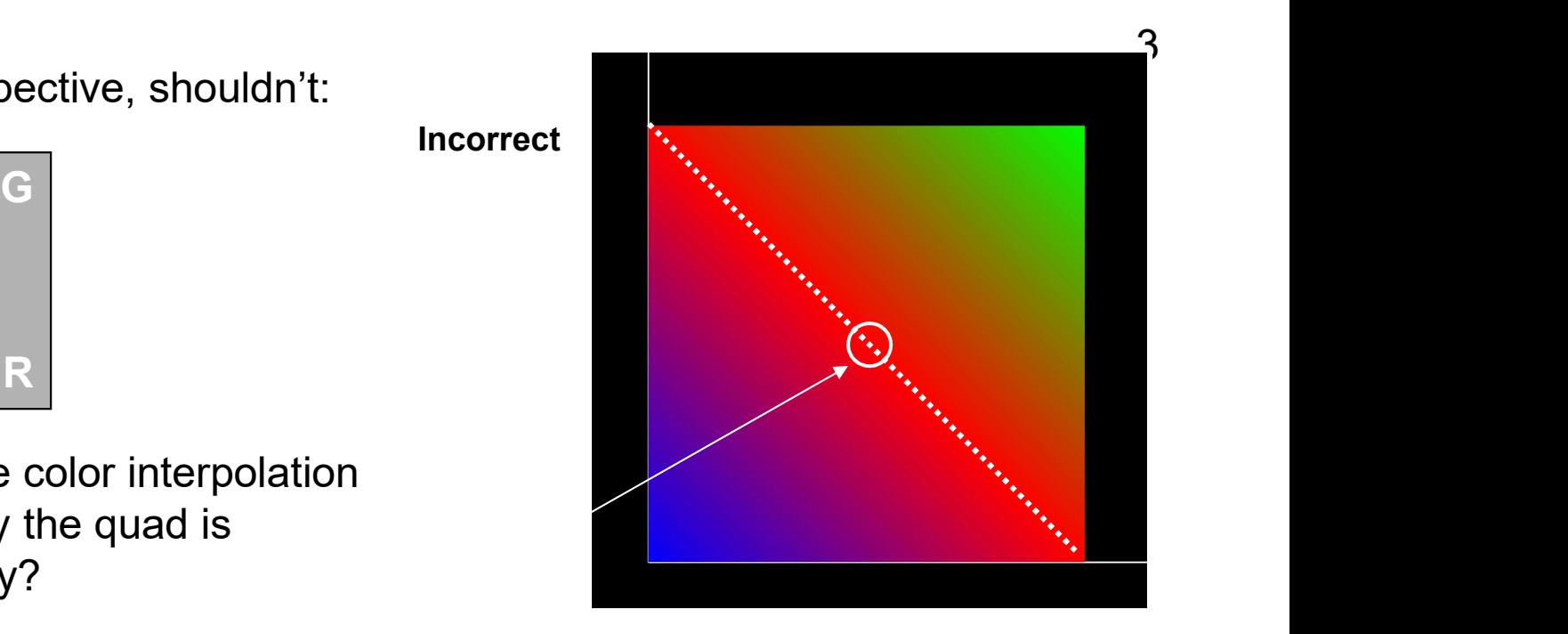

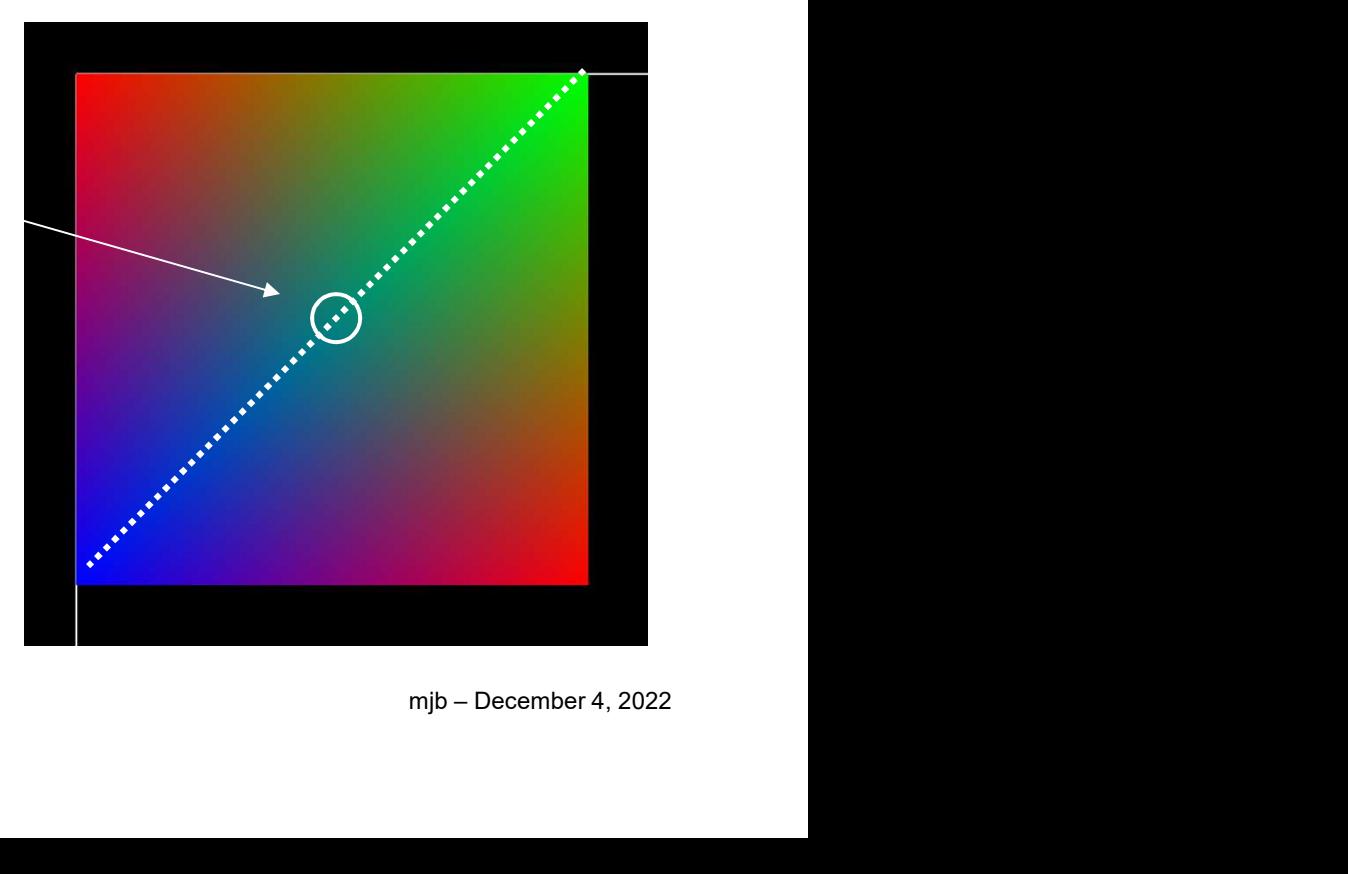

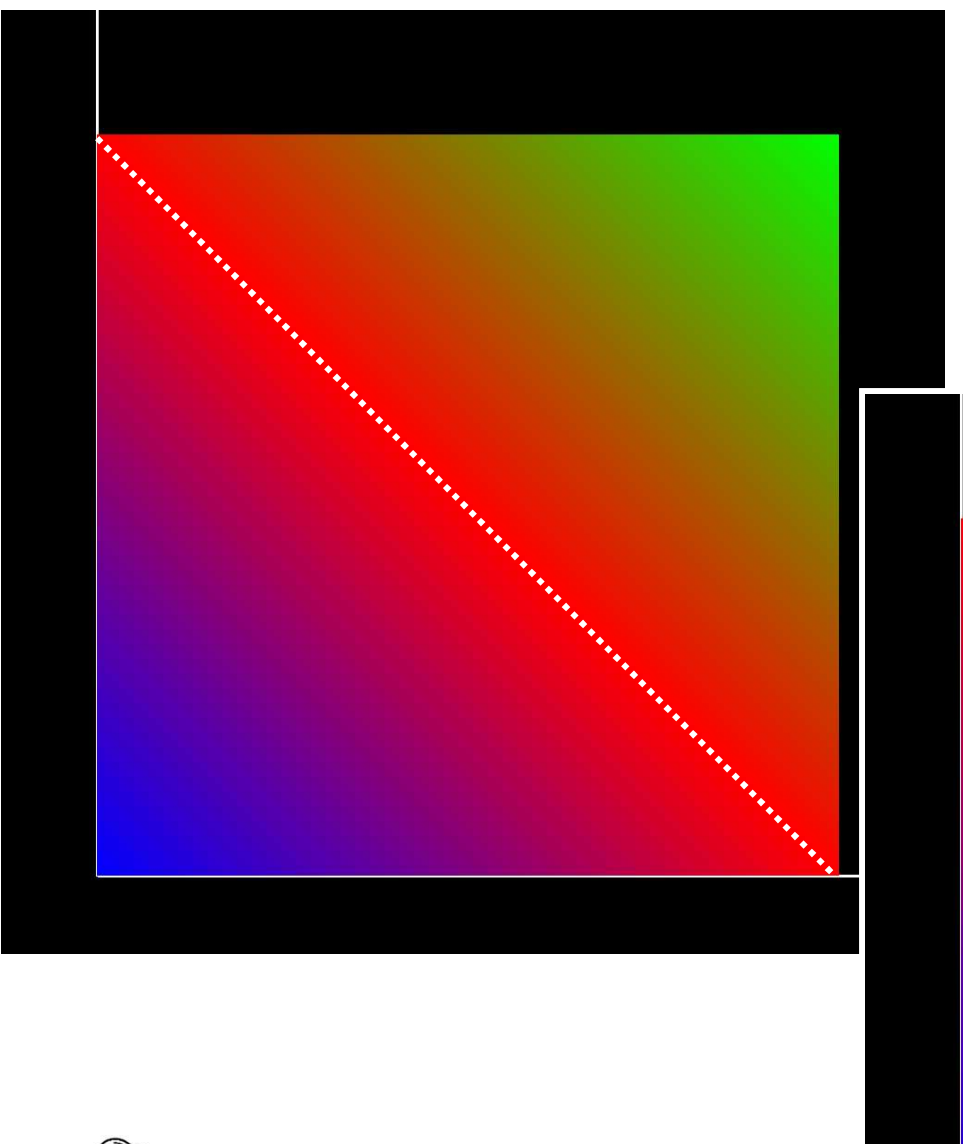

Correct

#### Incorrect

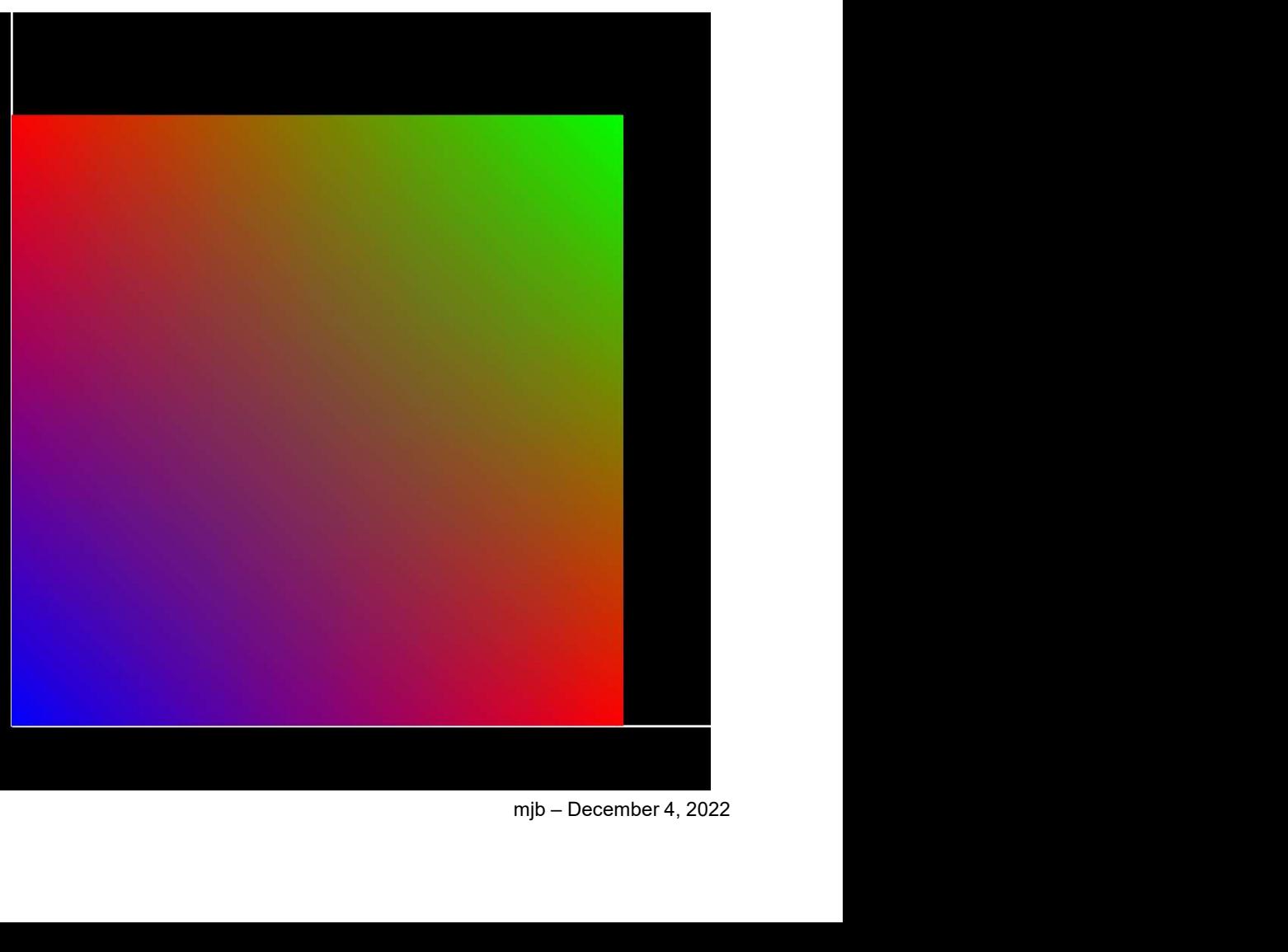

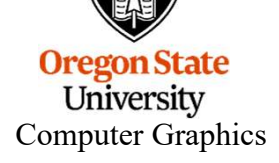

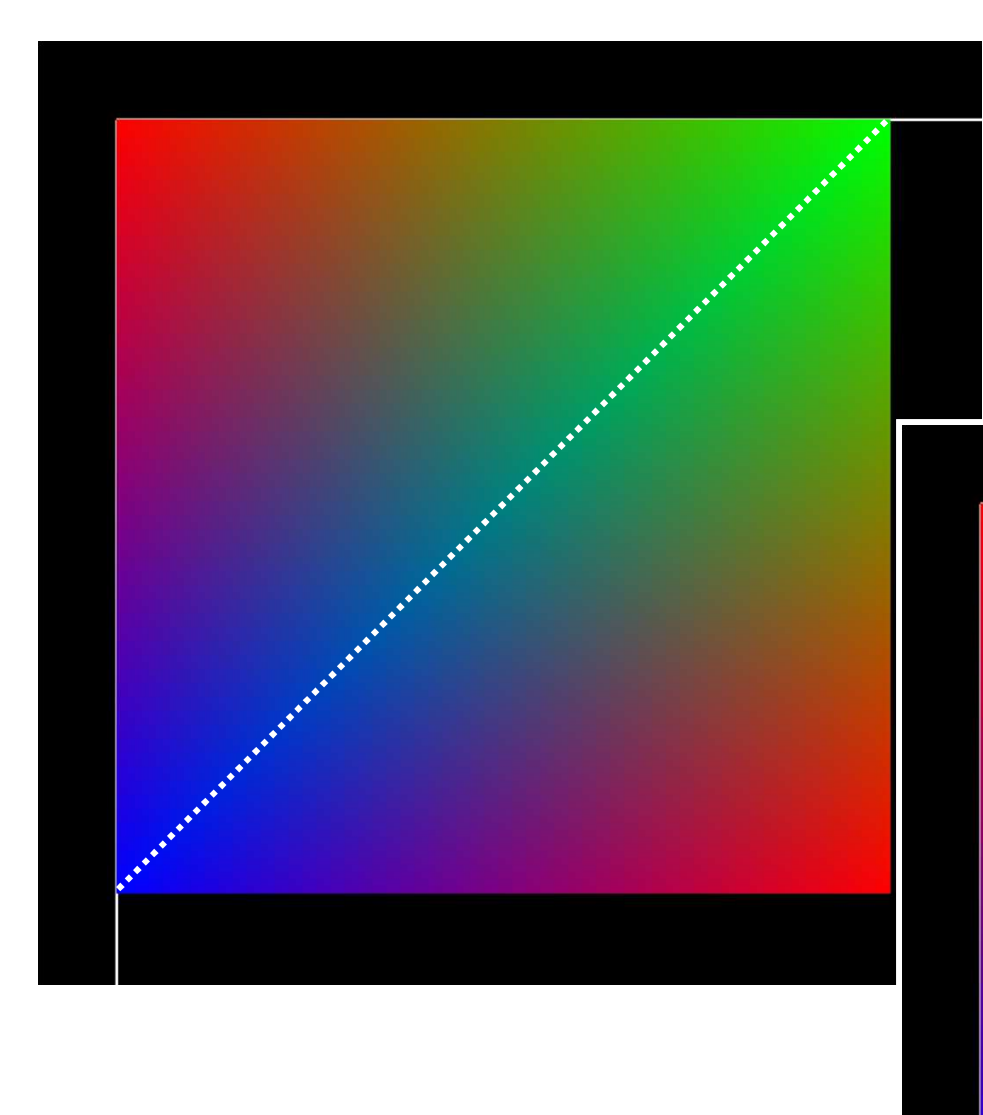

# **Oregon State**<br> **Computer Graphics**

Correct

#### Incorrect

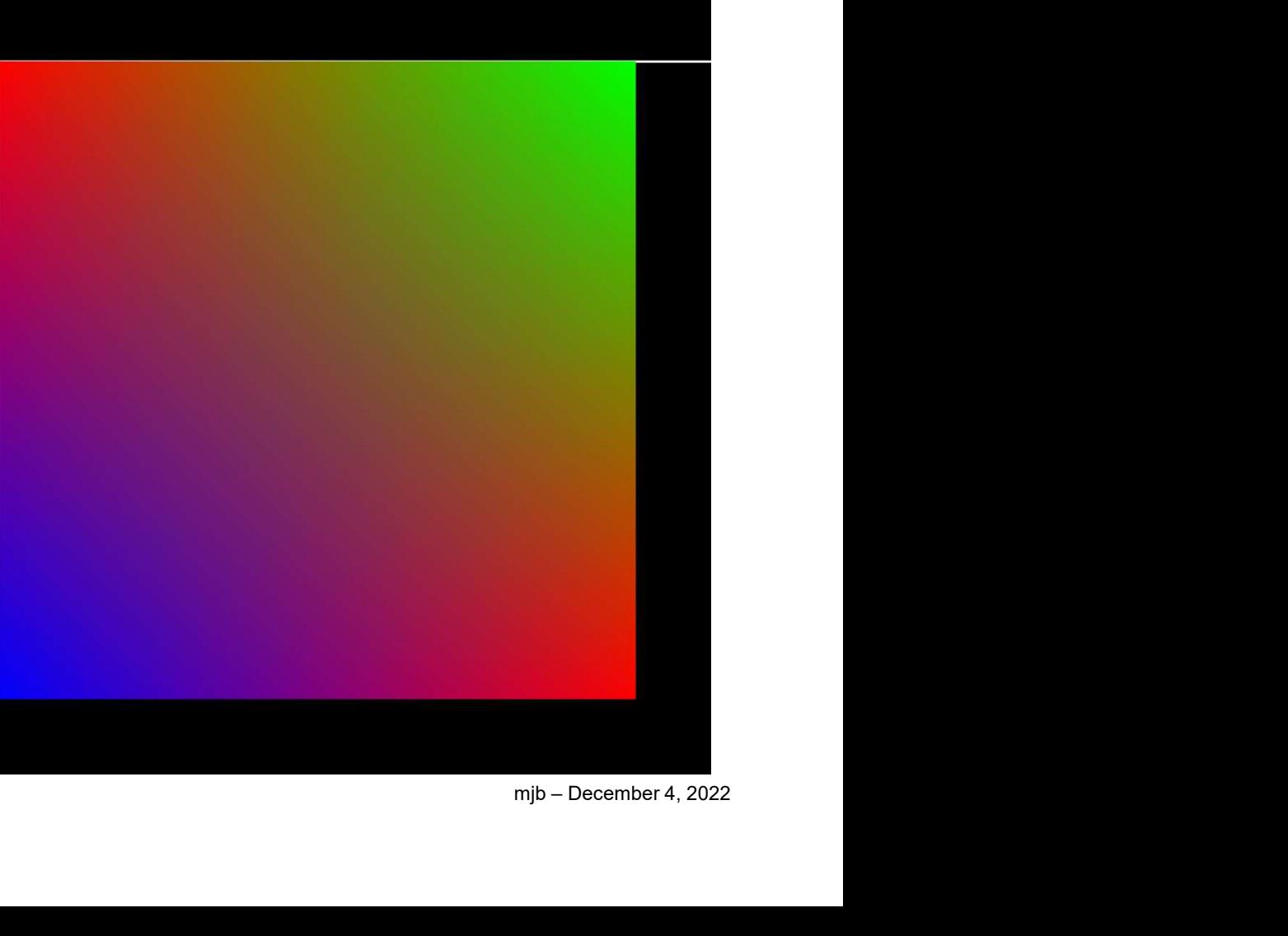

The same idea applies to how the quad is drawn. The direction of triangularizing shouldn't matter and the center position should be some combination of all 4 corner positions, not just 2 of them.

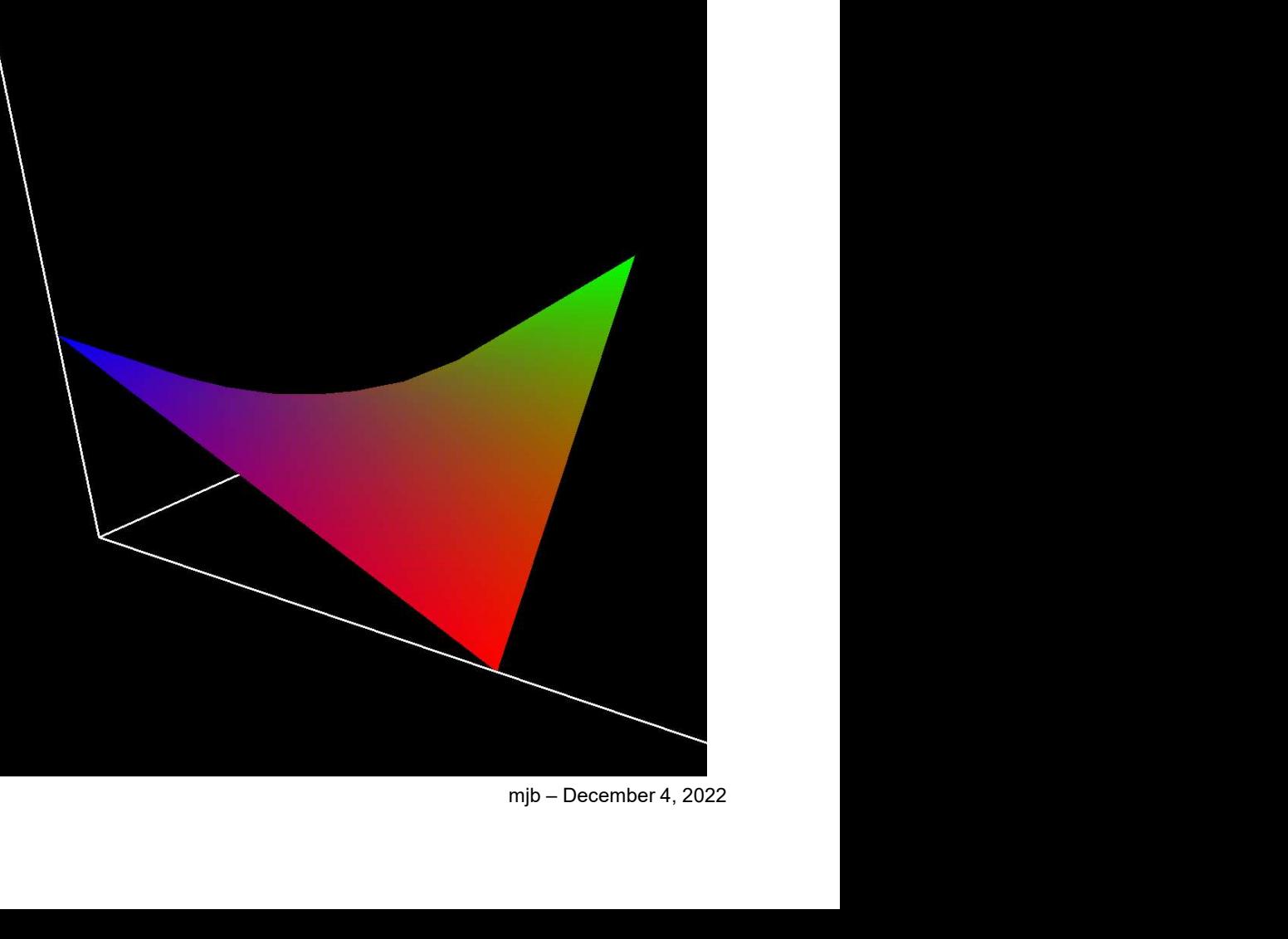

Incorrect

**Oregon State** University Computer Graphics

Correct

Solution: Use bilinear interpolation to break the super-quad into sub-triangles

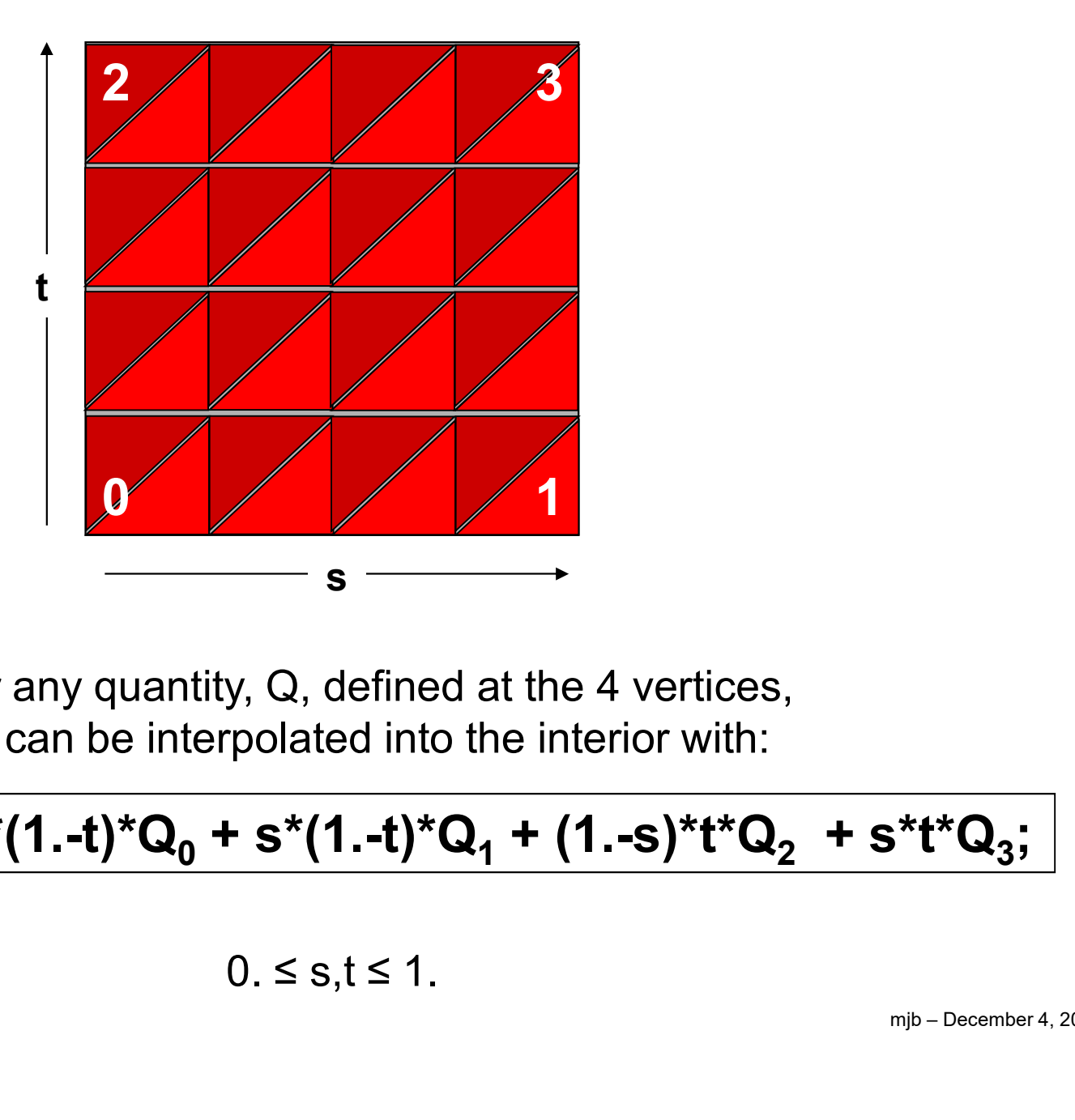

For any quantity, Q, defined at the 4 vertices, Q can be interpolated into the interior with:

mjb – December 4, 2022 Q(s,t) = (1.-s)\*(1.-t)\*Q0 + s\*(1.-t)\*Q1 + (1.-s)\*t\*Q2 + s\*t\*Q3 ;

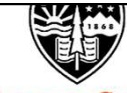

**Oregon State** University Computer Graphics

##OpenGL GLIB Perspective 70 superquad.glib<br>
http (penGL GLIB)<br>
Perspective 70<br>
LookAt 0 0 3 0 0 0 0 1 0<br>
Vertex superquad.vert<br>
Geometry superquad.deom

Vertex superquad.vert Geometry superquad.geom Fragment superquad.frag Program SuperQuad uNum <1 1 6> ##OpenGL GLIB<br>Perspective 70<br>LookAt 0 0 3 0 0 0 0 1 0<br>Vertex superquad.vert<br>Geometry superquad.frag<br>Program SuperQuad uNum <1 1 6><br>Color 1 0 0<br>LinesAdjacency [0. 0. 0.5] [1. 0. 0.] [0. 1. 0.] [1. 1. 0.5]

Color 1 0 0

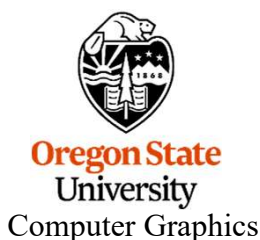

### superquad.vert

void main( ) { gl\_Position = gl\_Vertex; }

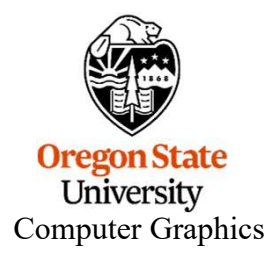

```
superquad.geom, I<br>
#version 330 compatibility<br>
#extension GL_EXT_gpu_shader4: enable<br>
#extension GL_EXT_geometry_shader4: enable<br>
layout( lines_adjacency ) in;<br>
layout( triangle_strip, max_vertices=200 ) out;<br>
uniform 
          superquad.geom,<br>
#version 330 compatibility<br>
#extension GL_EXT_gpu_shader4: enable<br>
#extension GL_EXT_geometry_shader4: enable<br>
layout( lines_adjacency ) in;<br>
layout( triangle_strip, max_vertices=200 ) out;<br>
uniform in
          superquad.geom,<br>
#version 330 compatibility<br>
#extension GL_EXT_gpu_shader4: enable<br>
#extension GL_EXT_geometry_shader4: enable<br>
layout( lines_adjacency ) in;<br>
layout( triangle_strip, max_vertices=200 ) out;<br>
uniform in
          superquad.geom,<br>
#version 330 compatibility<br>
#extension GL_EXT_gpu_shader4: enable<br>
#extension GL_EXT_geometry_shader4: enable<br>
layout( lines_adjacency ) in;<br>
layout( triangle_strip, max_vertices=200 ) out;<br>
uniform int uN
          superquad.geom,<br>
#version 330 compatibility<br>
#extension GL_EXT_gpu_shader4: enable<br>
#extension GL_EXT_geometry_shader4: enable<br>
layout( lines_adjacency ) in;<br>
layout( triangle_strip, max_vertices=200 ) out;<br>
uniform int uN
         #version 330 compatibility
         #extension GL_EXT_gpu_shader4: enable
         #extension GL_EXT_geometry_shader4: enable
                                         nes_adjacency ) in;<br>
angle_strip, max_vertices=200 ) out;<br>
t uNum;<br>
gColor;<br>
3 ColorIn0 = vec3( 1., 0., 0. );<br>
3 ColorIn1 = vec3( 0., 0., 1. );<br>
3 ColorIn2 = vec3( 0., 1., 0. );<br>
3 ColorIn3 = vec3( 1., 0., 0. );<br>
sssPoint(
                                         \begin{array}{lll} \mathbf{angle\_strip}, \ \mathbf{max\_vertices=200} \ \end{array} \end{array} out;<br>
\begin{array}{lll} \text{uNum}; \ \text{gColor} & \ \text{Golor} & \ \text{Golor} & \ \text{Golor} & \ \text{Golor} & \ \text{Golor} & \ \text{Golor} & \ \text{Gcolor} & \ \text{Gcolor} & \ \text{Gcolor} & \ \text{Gcolor} & \ \text{Gcolor} & \ \text{Gcolor} & \ \text{Gcolor} & \ \text{Gcolor} & \ \text{Gcolor} & \ \text{Gcolor} & \ \text{Gcolor} & \ \text{Gcolor} & \ \text{Glayout( triangle_strip, max_vertices=200 ) out;
                                         | uNum;<br>| gColor;<br>| 3 ColorIn0 = vec3( 1, 0, 0, 1, 1);<br>| 3 ColorIn2 = vec3( 0, 0, 1, 0, );<br>| 3 ColorIn3 = vec3( 1, 0, 0, );<br>| 3 ColorIn3 = vec3( 1, 0, 0, );<br>| sssPoint( float s, float t)<br>| float oms = 1. - s;<br>| float oms =
         uniform int uNum;
                                         gColor;<br>
8 ColorIn1 = vec3( 1, 0, 0, 1, );<br>
8 ColorIn1 = vec3( 0, 0, 1, );<br>
8 ColorIn2 = vec3( 0, 1, 0, );<br>
8 ColorIn3 = vec3( 1, 0, 0, );<br>
8 ScolorIn3 = vec3( 1, 0, 0, );<br>
sssPoint( float s, float t )<br>
float oms = 1. - s;
         out vec3 gColor;
                                         8 ColorIn0 = vec3( 1, 0, 0, 0, );<br>8 ColorIn1 = vec3( 0, 0, 1, 1);<br>8 ColorIn2 = vec3( 0, 1, 0, 0, );<br>8 ColorIn3 = vec3( 1, 0, 0, 0, );<br>9 SesPoint( float s, float t)<br>float oms = 1. - s;<br>gColor = cms*omt*ColorIn0 + s*omt*Colo
                                                                                                                                                                                                                                                        m<sub>ye</sub> – December 4, 2022<br>
Propinsi<br>
Propinsi<br>
Propinsi<br>
Propinsi<br>
Propinsi<br>
Propinsi<br>
Propinsi<br>
Propinsi<br>
Propinsi<br>
Propinsi<br>
Propinsi<br>
Propinsi<br>
Propinsi<br>
Propinsi<br>
Propinsi<br>
Propinsi<br>
Propinsi<br>
Propinsi<br>
Propinsi<br>
Propin
         void ProcessPoint( float s, float t )
          {
                                                                                + oms*t* ColorIn2 + s*t* ColorIn3;
                                                                                + oms*t* gl_PositionIn[2] + s*t* gl_PositionIn[3];
                                        EmitVertex();
Or
          }
```
Com

10

```
1 – December 4, 2022<br>1 – December 4, 2022<br>1 – December 4, 2022<br>1 – December 4, 2022
void
main( )
{
                   superquad.geom, II<br>int nums = uNum;<br>int numt = nums;<br>float ds = 1. / float(nums);<br>float dt = ds;
                   superquad.geom, II<br>int nums = uNum;<br>int numt = nums;<br>float ds = 1. / float(nums);<br>float dt = ds;<br>float tbot = 0.;
                  float ds = 1. / float(nums);
                  float dt = ds;
                   superquad.geom, II<br>
int nums = uNum;<br>
int numt = nums;<br>
float ds = 1. / float(nums);<br>
float dt = ds;<br>
float tbot = 0.;<br>
for( int it = 0; it < numt; it++ )<br>
{<br>
float ttop = tbot + dt;
                  for( int it = 0; it < numt; it ++ )
                   {
                                     superquad.geom, II<br>
in uNum;<br>
in ums;<br>
i. / float(nums);<br>
is;<br>
is;<br>
0; it < numt; it++ )<br>
float ttop = tbot + dt;<br>
float s = 0.;<br>
for( int is = 0; is <= nums; is++ )
                                    float s = 0.;
                                    for( int is = 0; is \le nums; is++ )
                                     {
                                                        ums);<br>
nt; it++)<br>
= tbot + dt;<br>
;<br>
D; is <= nums; is++)<br>
ProcessPoint( s, tbot );<br>
ProcessPoint( s, ttop );<br>
s += ds;
                                                        ProcessPoint( s, ttop );
                                                       s += ds;
                                     }
                                     EndPrimitive();
                                     0; it < numt; it++)<br>float ttop = tbot + dt;<br>float s = 0.;<br>for( int is = 0; is <= nums; is++)<br>{<br>ProcessPoint( s, tbot );<br>ProcessPoint( s, ttop );<br>s += ds;<br>}<br>EndPrimitive();<br>tbot = ttop;
                   }
}
```
Computer Graphics

#### superquad.frag

```
in vec3 gColor;
void
main( )
{
      superquad.frag<br>gColor;<br>gl_FragColor = vec4( gColor, 1. );
}
```
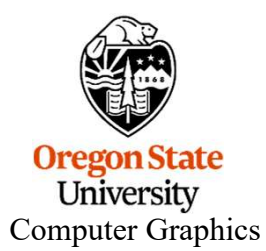

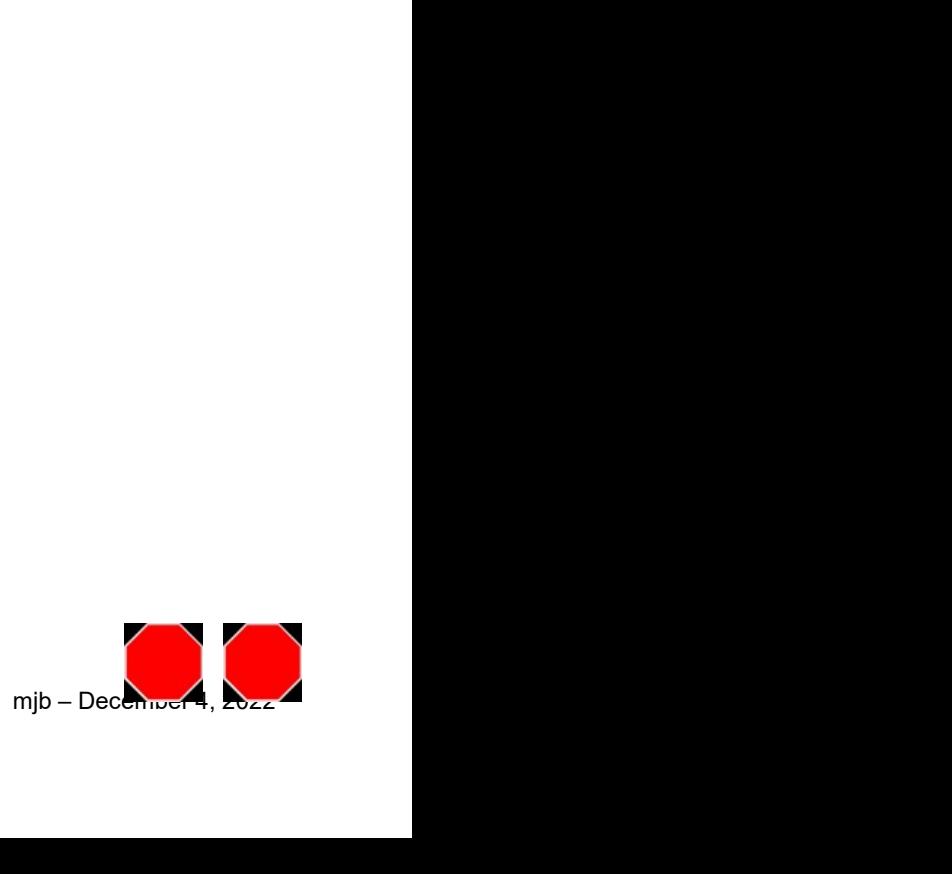